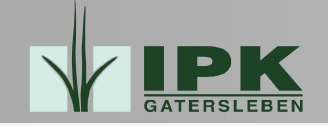

## **Acquisition and Management of C&E Data within the Genebank Information System (GBIS)IPK Gatersleben**

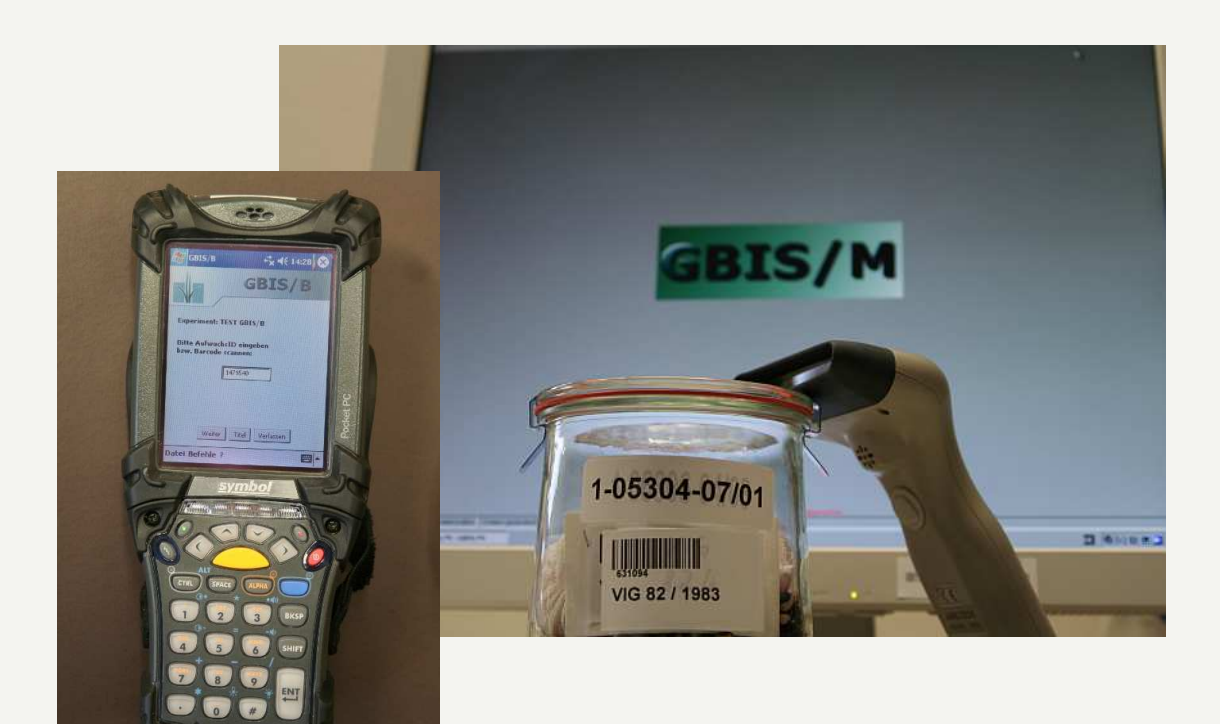

Andreas Stephanikstephanik@ipk-gatersleben.de

IPK Gatersleben

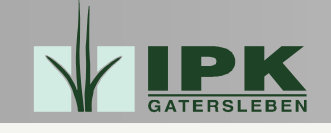

## GBIS: Applications

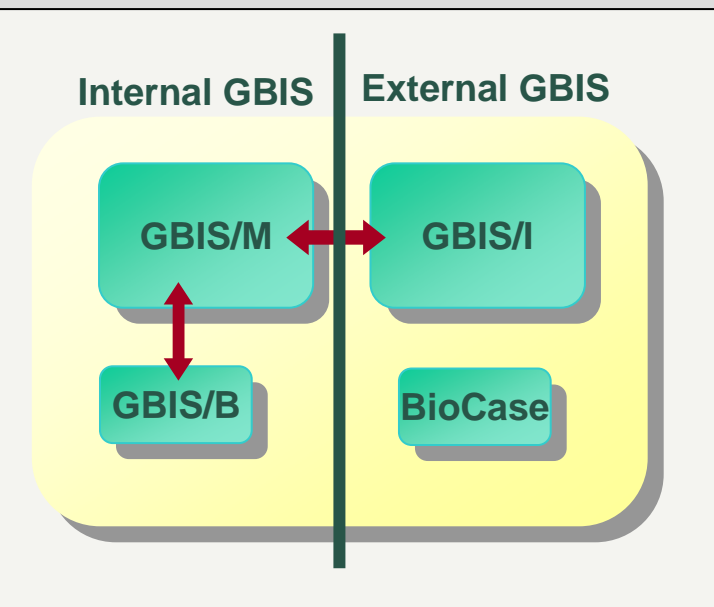

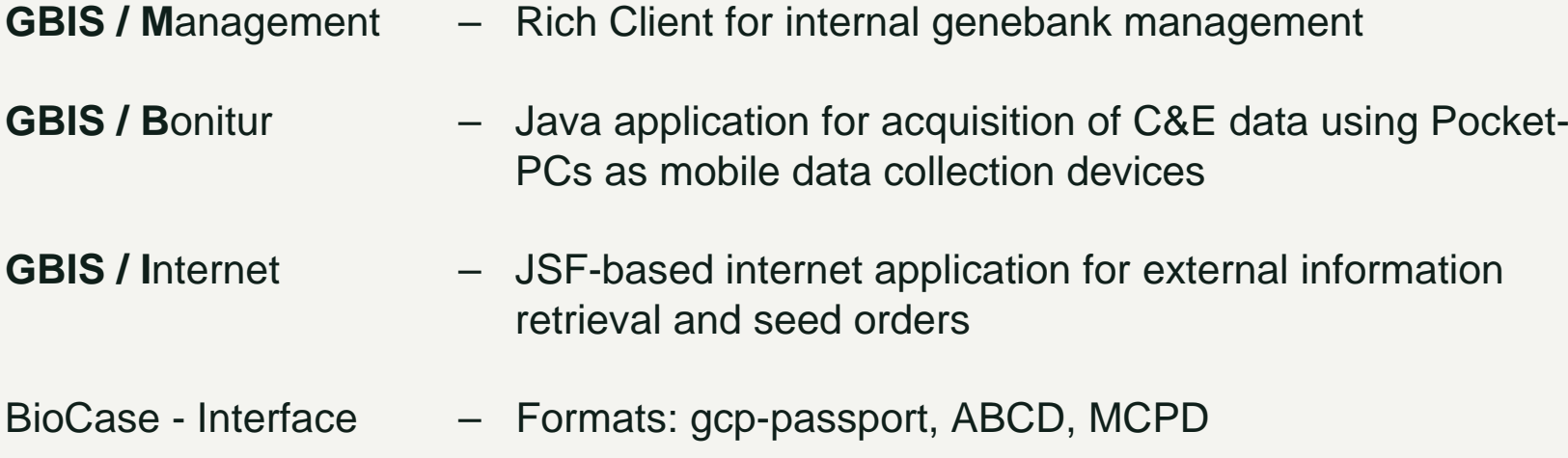

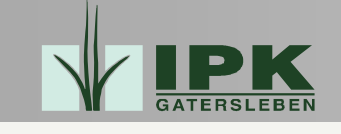

- Support for electronic data acquisition of observations (GBIS/B) $\checkmark$  Done
- • Import of Excel files with "legacy" observation data
	- Planned (2009)
- • Reports (tables, diagrams) on observation data (GBIS/M, GBIS/I)
	- In progress (2009 for GBIS/M, not yet scheduled for GBIS/I)
- • Querying for accessions using C&E data (GBIS/M, GBIS/I)
	- Planned (2009 for GBIS/M, 2010 for GBIS/I)
- • Import of (external) secondary evaluation data
	- Planned (2009 onwards)

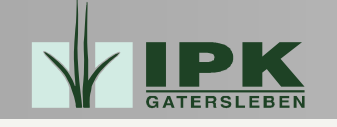

## Main Object Types for Observation Data

- •Observations on "growths" (growth: set of plants of one accession grown together)
- •Experiment: observation data on a set of growths
- • Crop-specific schemas of descriptors (Boniturschema)
	- •Multiple schemas for one crop for different purposes
- •Observation data

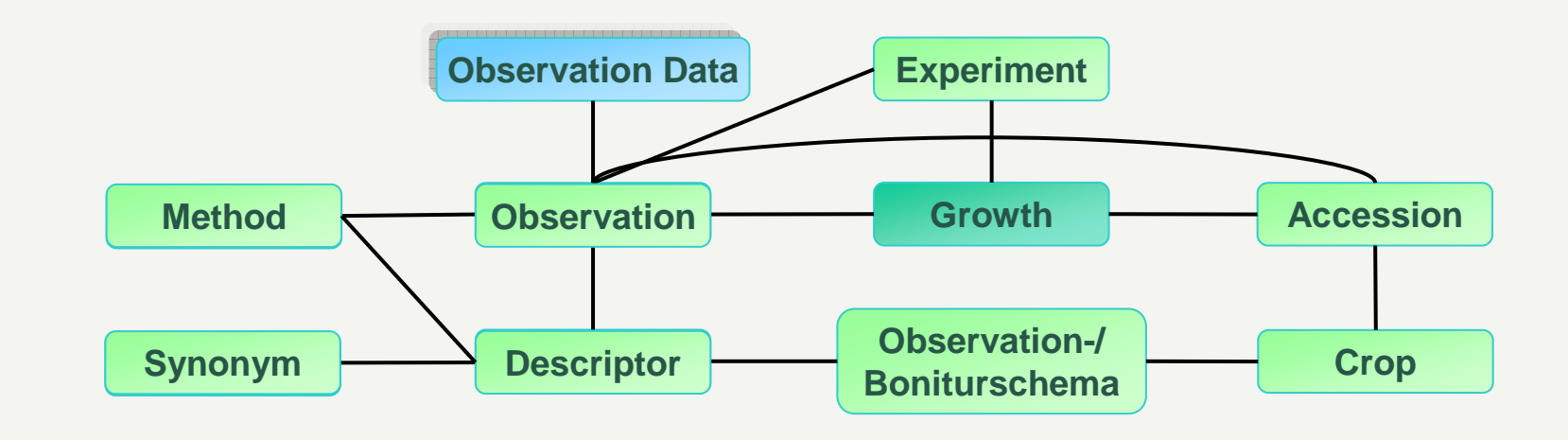

- **Data for physical Genebank objects**
- **Abstract objects**
	- **Observation/C&E data**

IPK Gatersleben

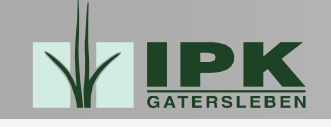

# Main Object Types for Observation Data (2)

- $\bullet$  Observation data
	- $\bullet$  Different scale and data types, such as
		- text
		- number
		- date
		- list of values
			- coded as numbers (1 9)
	- •Multiple observation values for one observation, e.g. 50% red, 50% white

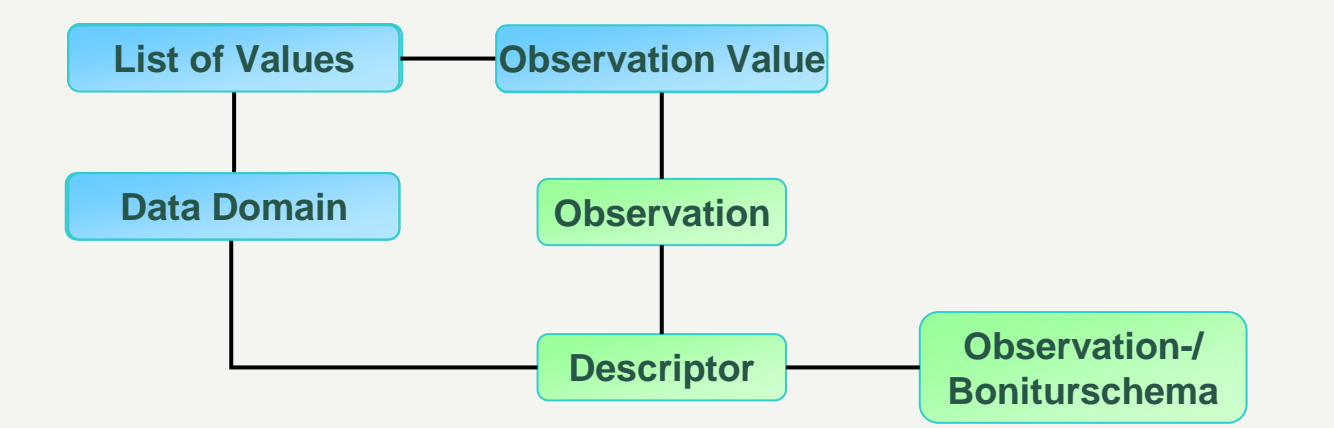

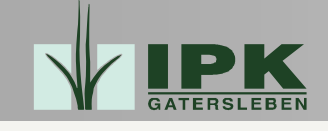

#### Acquisition of Observation Data with GBIS/B

- GBIS/B: Java application, Java Swing for GUI
	- Development and tests on PC
	- Deployment on Pocket PCs as jar file
- Definition of experiments, descriptorschemas etc. in GBIS/M
- Synchronisation GBIS/M GBIS/B
	- CSV-files using Microsoft ActiveSync
	- Mapping of GBIS/B-IDs to GBIS/M-IDs
	- Handling of multiple exports
		- Prevent export of same growthto more than one Pocket PC
		- Rearrangement of a set of growths

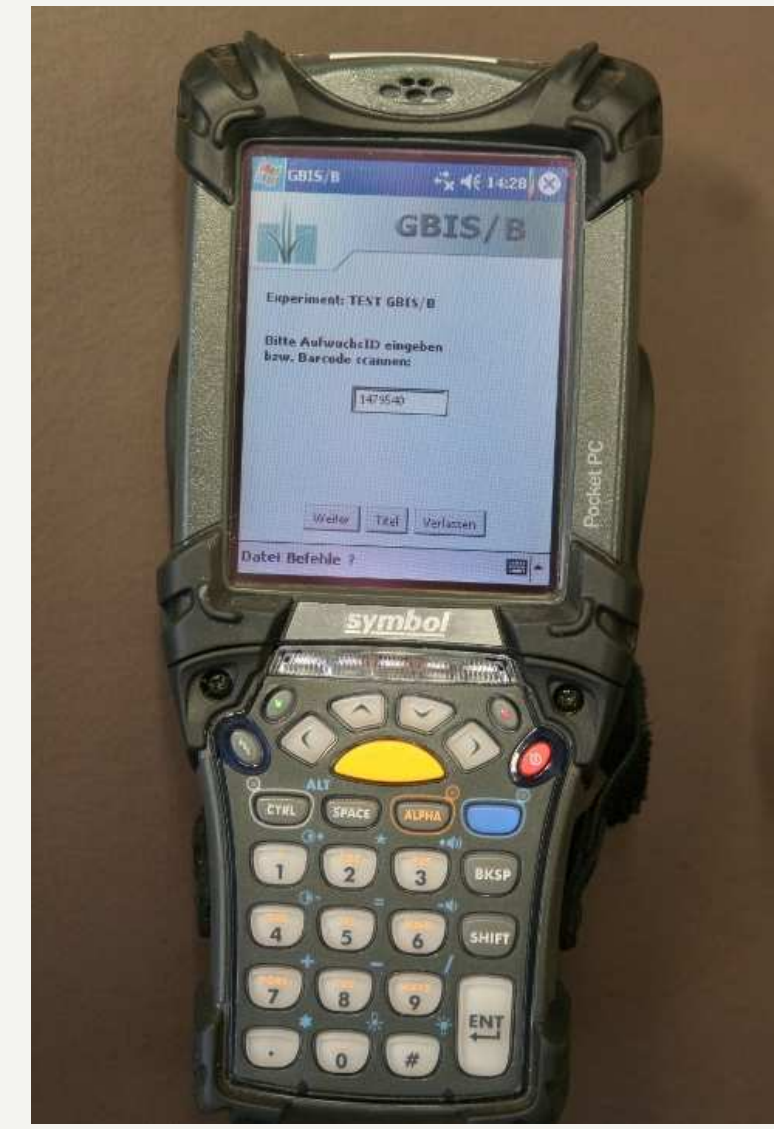

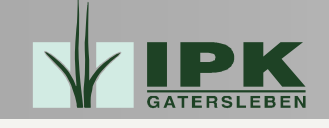

### Acquisition of Observation Data with GBIS/B (2)

- •Selection of imported experiment
- • ID of growth
	- Barcode scanning•
	- •Manual entry
- $\bullet$ Selection of descriptors
- •Combo boxes for list of values
- •Handling of multiple values
- • Comments on observations andvalues
- $\bullet$  Display of
	- $\bullet$ existing observed values of growth
	- $\bullet$ "historical" values of accession

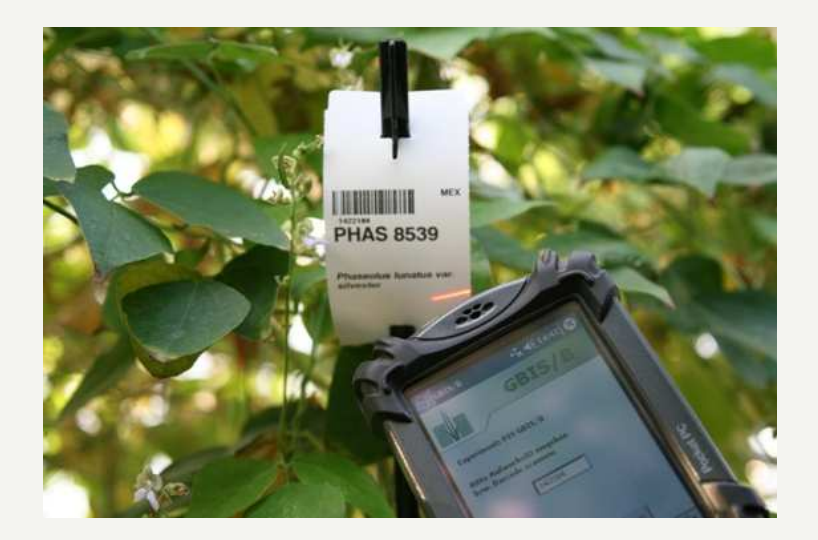

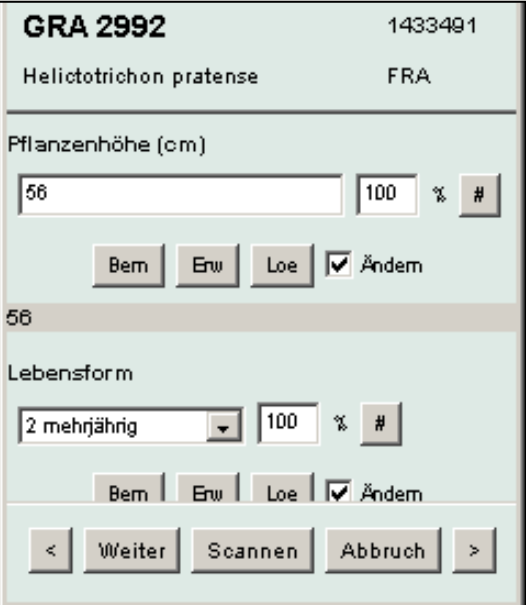

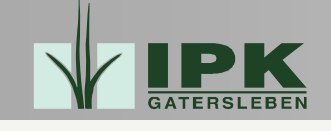

- $\bullet$  Import of Excel files with "legacy" observation data
	- Planned (2009)
- Reports (tables, diagrams) on observation data (GBIS/M)
	- In progress (2009)
- • Querying for accessions using C&E data (GBIS/M, GBIS/I)
	- Planned (2009 for GBIS/M, 2010 for GBIS/I)
- • Import of (external) secondary evaluation data
	- Planned (2009 onwards)
- $\bullet$  Interface for data exchange
	- Not yet scheduled